## Optimisation CPU avec Python

Xavier Juvigny

ONERA/HPC

Décembre 2013

## Principe d'optimisation CPU

- $\blacktriangleright$  Il arrive souvent que dans un code, une petite partie du code prends 90% du temps CPU
- Il est inutile de tenter d'optimiser tout le code !
- $\triangleright$  Cette partie de code rallientissant l'application n'est pas toujours celle qu'on croit !
- I faut utiliser des outils spécialisés pour détecter sans a *priori* les points rallentissant l'application
- $\blacktriangleright$  Il suffit alors de chercher à optimiser ces parties de code qu'on aura détecté à l'aide d'outils.

# Outils de profiling CPU

Python est livré par défaut avec trois modules permettant le profiling d'applications Python :

- 1. cProfile, écrit en C, qui permet soit d'afficher des statistiques basiques de profiling, soit de générer un fichier binaire contenant les statistiques issues d'un appel à une fonction, illisible par un humain !
- $2.$  profile écrit un pure python ayant les mêmes fonctionnalités que le précédent, mais avec un coût plus grand que le précédent, mais permettant d'écrire une extension au profiler.
- 3. pstats permet de lire le fichier généré et de sortir des statistiques un peu plus fines sur le temps pris par les fonctions

```
import cProfile
import StaticHeatEquation_naive as StaticHeatEquation
c Profile . run ('StaticHeatEquation.solve(300)')
```
#### Outils de profiling CPU. . .

**import** cProfile **import** StaticHeatEquation\_naive as StaticHeatEquation

c Profile . run ('StaticHeatEquation.solve(300)')

761286 function calls in 47.838 seconds

Ordered by: standard name

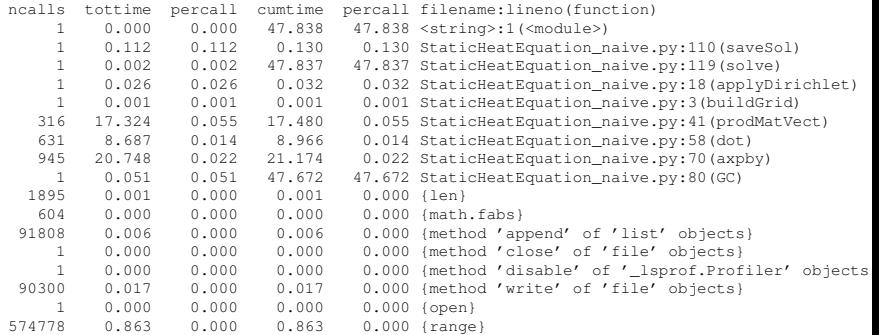

## Autres fonctionnalités de cProfile

Il est possible d'utiliser directement le profiler sans écrire un script via la ligne de commande :

python -m cProfile StaticHeatEquation naive.py On peut écrire les statistiques dans un fichier binaire :

 $\blacktriangleright$  Via un script :

```
import cProfile
import StaticHeatEquation_naive as StaticHeatEquation
c P r o f i l e . run ('StaticHeatEquation.solve(300)' ,'prof_stats'
     )
```
 $\triangleright$  Via la ligne de commande :

```
python -m cProfile -o prof_stats
StaticHeatEquation naive.py
```
## Utilisation de pstats

Le module pstats propose divers outils pour exploiter les statistiques de profiling générer par le module  $c$ Profile

```
import pstats
p = p stats. Stats ('prof_stats')
p. strip_dirs (). sort_stats (-1). print_stats ()
```
où la méthode strip dirs enlève les chemins des modules et sort\_stats trie les fonctions par ordre alphabétique.

```
p. sort_stats ('time'). print_stats (10)
```
va trier les fonctions par temps propre passé décroissant et afficher les dix fonctions les plus coûteuses.

```
p. print_callers (0.5, 'run')
```
va afficher la première moitié des fonctions appelant la méthode run.

## Autres outils pour optimiser python

Pour expérimenter des petits bouts de code pour voir lequel est le plus efficace, Python propose le module timeit. **Exemple** :

```
$ python -m timeit '"-".join(str(n) for n in range(100))'
10000 loops, best of 3: 40.3 usec per loop
$ python -m timeit '"-".join([str(n) for n in range(100)])'
10000 loops, best of 3: 33.4 usec per loop
$ python -m timeit '"-".join(map(str, range(100)))'
10000 loops, best of 3: 25.2 usec per loop
```
qu'on peut écrire sous forme de script :

```
import timeit
timeit . timeit (' "-".) join(str (n) for n in range(100))', number
    =10000timeit.timeit('T-T.) join([str(n) for n in range(100)])', number
    =10000timeit . timeit(' "-".) join (map(str, range(100)))', number=10000)
```
## Pourquoi Python est-il lent ?

 $\triangleright$  Python ne considère que des objets. Un simple entier est lui-même un objet !

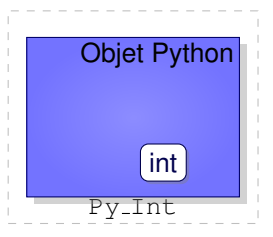

▶ Python doit analyser l'objet pour vérifier son type, puis aller chercher la valeurs de l'entier à l'intérieur de l'objet, et ceci à chaque accès de cet objet !

#### for i in range... **Versus** for i in xrange...

- In range créée une liste d'entier qu'on parcourt ensuite pour la boucle
- $\triangleright$  xrange génère un objet qui génère des entiers successifs au fur et à mesure des besoins.
- $\triangleright$  xrange est plus rapide et plus léger en mémoire que range

```
$ python -m timeit '"-".join([str(n) for n in range(200)])'
10000 loops, best of 3: 37.8 usec per loop
$ python -m timeit '"-".join([str(n) for n in xrange(200)])'
10000 loops, best of 3: 36.3 usec per loop
```
## Concaténation versus extension

- $\blacktriangleright$  La concaténation consiste à créer une liste vide et de rajouter les éléments au fur et à mesure dans une boucle
- $\blacktriangleright$  L'extension consiste à créer directement une liste contenant les éléments décrits par une boucle

#### **Exemple** :

```
$ python -m timeit -s "l=[]" "for i in xrange(100):" " l.append(i)"
100000 loops, best of 3: 11.5 usec per loop
$ python -m timeit 'l = [i for i in xrange(100)]'
100000 loops, best of 3: 3.98 usec per loop
```
- $\triangleright$  Dans la concaténation, python doit reévaluer à chaque fois la liste puis accéder au dernier élément créé
- $\triangleright$  Dans l'extension, il construit un par un les éléments de la liste sans la réévaluer et sans devoir accèder au dernier élément créé.

### Liste contre dictionnaire

A priori, pas prévu pour les mêmes usages, mais grâce à la versalité de Python, un dictionnaire peut être très bien remplacé par une liste !

\$ python  $-m$  timeit 'lst\_carre =  $[(x, x*x)$  for x in xrange(1000) ]' 10000 loops, best of 3: 92.4 usec per loop \$ python -m timeit 'dic carre = {  $x : x*x$  for x in xrange(1000) }' 10000 loops, best of 3: 94.7 usec per loop

Pour trouver un élément dans la liste par rapport à une clef :

 $a = \text{filter} (\text{lambda } x : x[0] == 101, \text{lst\_carre})[0][1]$ 

mais il est préférable si on doit accéder souvent à des éléments via leur clefs d'associer une fonction de hashage. . .